# Enterprise Computing Community Conference 2012

# **Leveraging Cloud Technology to Support Enterprise Computing Education**

Tim Hahn Chief Architect for Enterprise Tools *hahnt@us.ibm.com*

**11-12 June 2012 Marist College Poughkeepsie, NY**

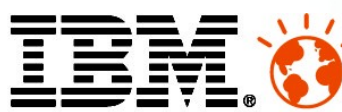

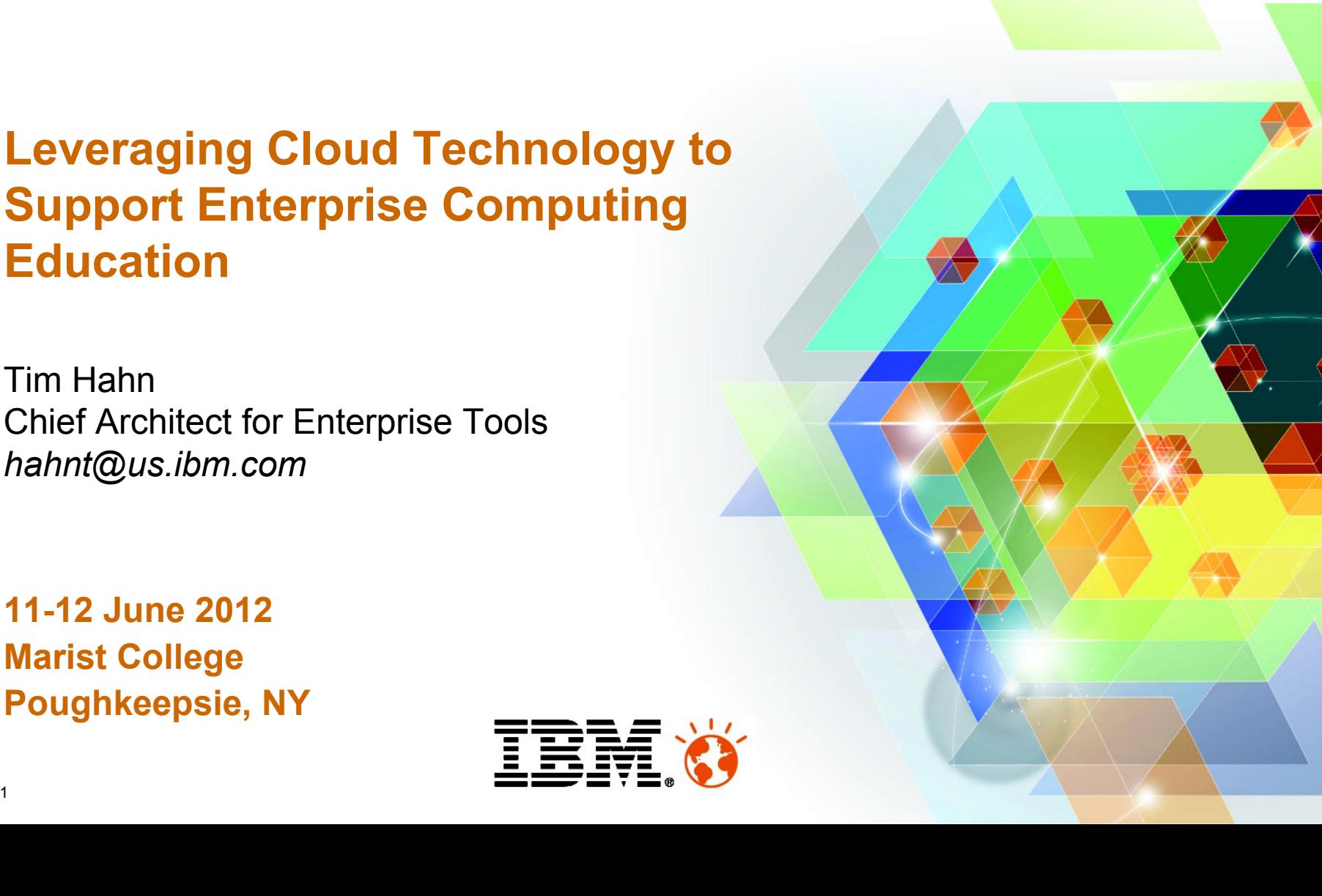

# Please Note

IBM's statements regarding its plans, directions, and intent are subject to change or withdrawal without notice at IBM's sole discretion.

Information regarding potential future products is intended to outline our general product direction and it should not be relied on in making a purchasing decision.

The information mentioned regarding potential future products is not a commitment, promise, or legal obligation to deliver any material, code or functionality. Information about potential future products may not be incorporated into any contract. The development, release, and timing of any future features or functionality described for our products remains at our sole discretion.

Performance is based on measurements and projections using standard IBM benchmarks in a controlled environment. The actual throughput or performance that any user will experience will vary depending upon many factors, including considerations such as the amount of multiprogramming in the user's job stream, the I/O configuration, the storage configuration, and the workload processed. Therefore, no assurance can be given that an individual user will achieve results similar to those stated here.

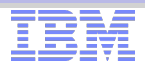

#### Abstract

One of the most frustrating aspects of learning Enterprise Computing is simply finding a way to access and use Enterprise Computing systems. This lack of accessibility severely stifles potential innovation for the platform as well as reduces greatly the number of people who will be familiar with Enterprise Computing as they enter the workforce. In this session, learn how new deployment models for using cutting-edge Enterprise Computing application development tools, leveraging cloud-based environments, can bring Enterprise Computing systems to a large and hungry population of students, faculty, and practitioners. A cloud-based application development environment, or sandbox, can break down the current "barrier to entry" to accessing Enterprise Computing systems, allowing a larger audience to learn, work with, play with, and advance these systems.

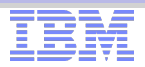

# Agenda

- Past THE mainframe system
- **Present Everyone loves The Cloud**
- $\blacksquare$  Future A perfect combination
	- virtualized Enterprise Computing systems
	- available quickly and easily
	- without the fuss

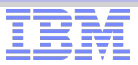

# THE Mainframe System

- Shared Resource
	- A handful of partitions run system "images"
	- Individually administered/managed
	- Users connect to and use
	- Multiple users share usage
- Complications
	- Changes can be slow to implement
	- Reservations for machine time
	- Though there is strong isolation, users may impact one another

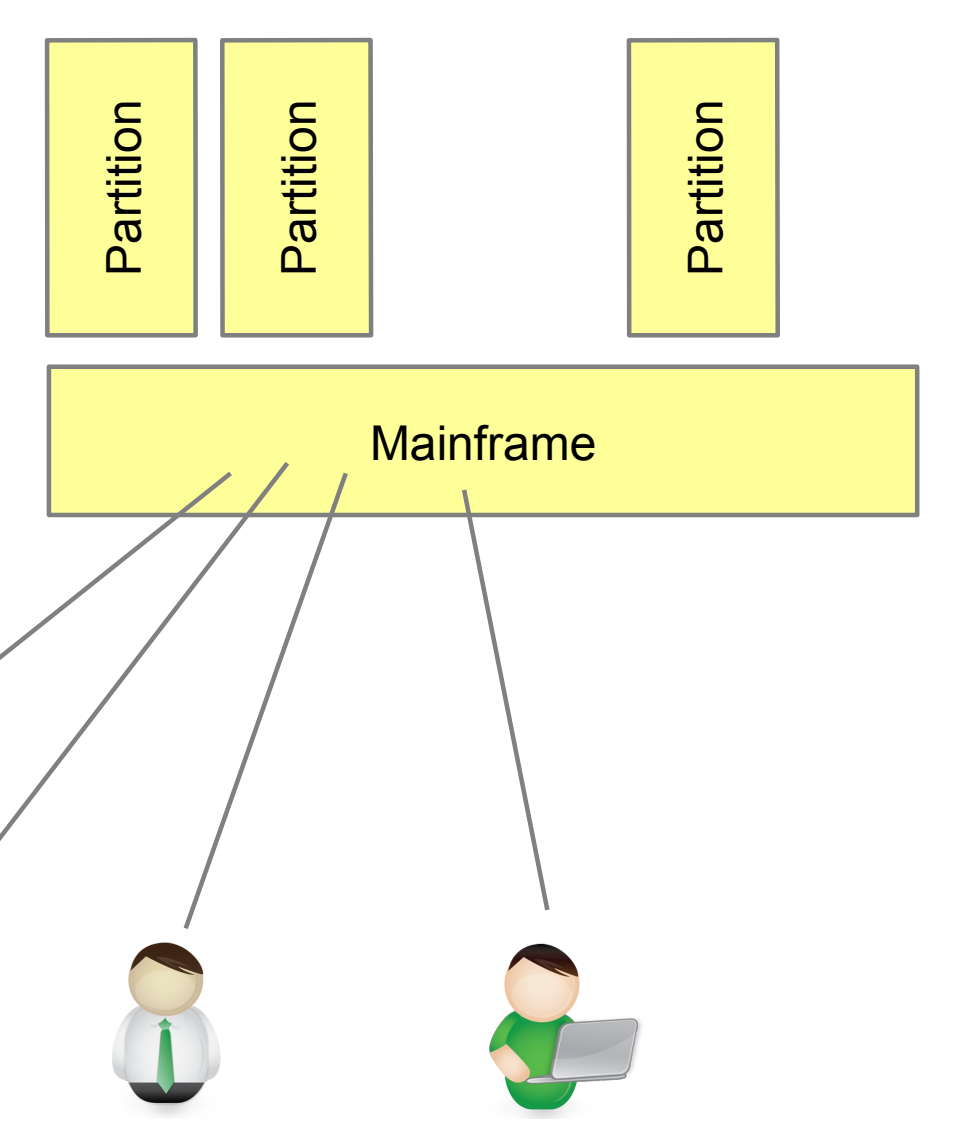

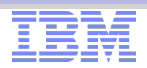

# Benefits of Enterprise Computing

- Someone else manages the infrastructure
- System is always available
- Connect to it from anywhere
- Centralized computing element
- Security, both physical and provided by the environment
- Workload management and self-tuning of resource usage
- Mixed workloads to sustain high CPU utilization rates
- Tuned to the task of handling large amounts of data

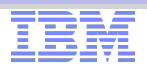

# Frustrations with Enterprise Computing

 $\blacksquare$  Finding a system – or time on a system is hard!

- $\blacksquare$  Have to work for the right company
	- or go to the right school
	- or know the right friend

Some organizations have limited resources for development

- Inhibits new application development
- Slows down response to requirements
- Production workload always takes priority
	- great for the business
	- frustrating for development
- Changes to configuration can take a long time
	- Usually for very good reasons big impact of any problems encountered
	- Lots of process around configuration change
	- Changes may impact many users
	- Centralized control of every system instance

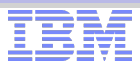

# Cloud Envy – Everyone loves the cloud

- Easy (and cheap) access
	- Browser-based requests
	- Simple setup
	- On demand availability
	- Manage "images", roll out "instances"
- **Impression of limitless resource** 
	- Over-commit possible
	- Response time acceptable
	- Highly publicized successes
- ... and challenges too
	- Image proliferation
	- fix/service application
	- Idle systems using resources

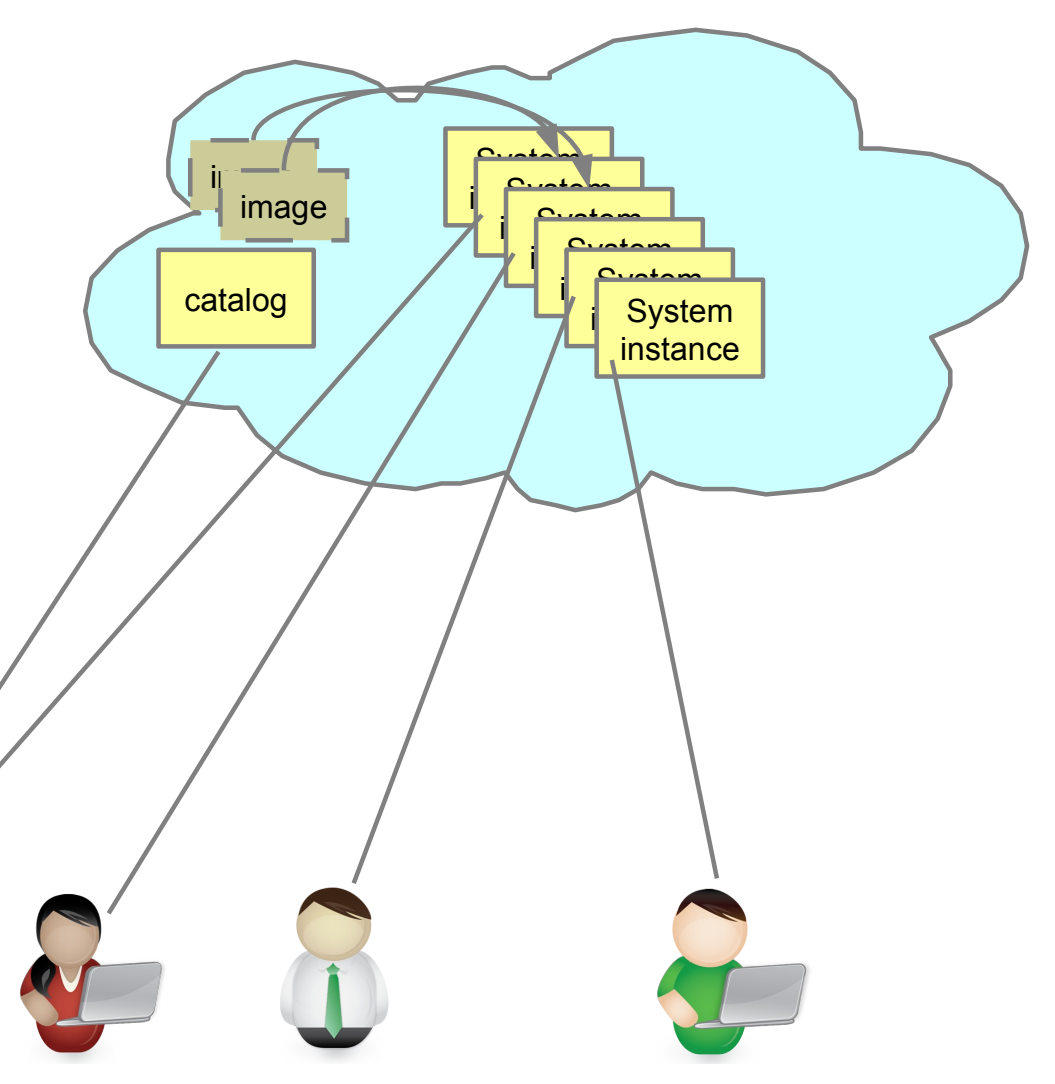

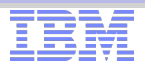

# Cloud-based environments benefit many

- Business
- Individuals
- Start-ups
- Education
	- Faculty
	- Students

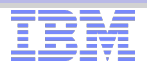

### Easy access to resources

- Avoid high initial investment
- No purchase of physical equipment or facilities
- Try/test before purchase
- Use only for limited time
- Pay as you go (PAYG)

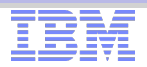

# Cloud encourages exploration

- **Try out ideas**
- **Low impact of an incorrect choice or setting**
- Take advantage of others' work
	- Capture best practices
	- Build on tested configurations
- Share systems

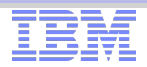

# Remote access paradigm

- Use network connected model
- Makes interacting with a remote system more familiar

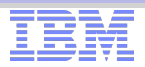

# Easy reset

- Restart instance or delete instance
- Restore to previous good/known configuration

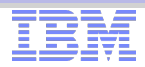

# Recently: Infrastructure as Code

- Enable creation of complex environments through a set of operations
- $\blacksquare$  Instantiate based on a set of steps
- Infrastructure described by that set of steps (or "program")
	- "Infrastructure as code"
- Version control added to this environment creates versioned infrastructure

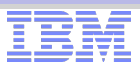

### Enterprise Computing – meet the Cloud

- Cloud Computing prepares people for Enterprise Computing
	- Remote access
	- Multiple computing platforms
	- Access many different configurations
- Enable access to Enterprise Computing Systems
	- Create system images
	- Maintain images, not instances
	- Setup for separation of data from system
- Best of both worlds
	- Ease of access and low barrier to entry for development
	- Mitigate the tension between operations and development

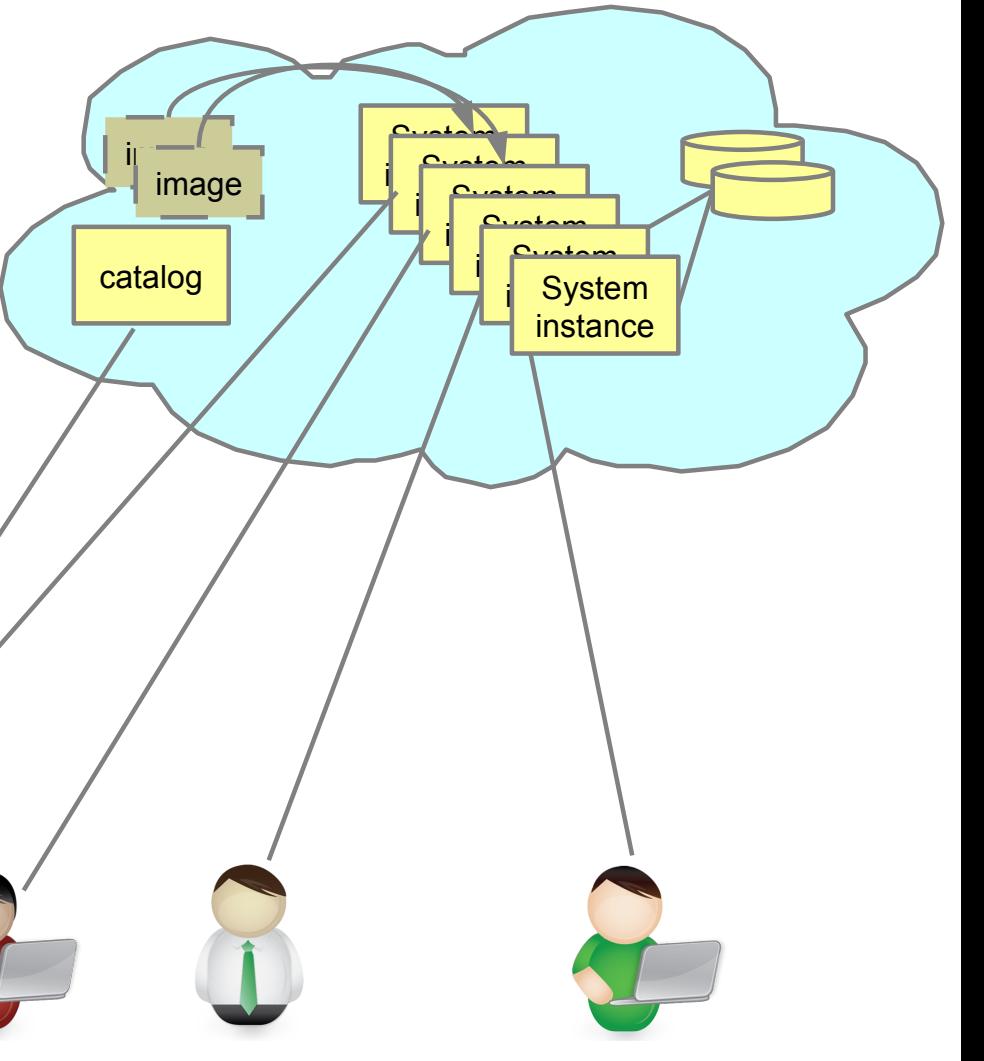

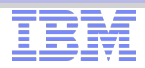

### Manage the Image, not the Instance

- We have used virtualization for many years
- Management of each (running) system image, with a unique configuration for each
- Cloud technology allows us to manage the template or image
- $\blacksquare$  Instantiate a system instance, based on a image
- Treat the running system as a temporary resource

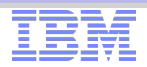

# Manage data separate from Systems

- Persist information across start/stop of instances
- Share information between running instances
- Retain information across changing the system image

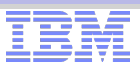

# Rational Enterprise Modernization Cloud Solutions

# **Characteristics**

- Composable for different needs
- Traditional access (e.g. 3270 and ISPF)
- Modern access (e.g. Using IDE, automated build/test tools)

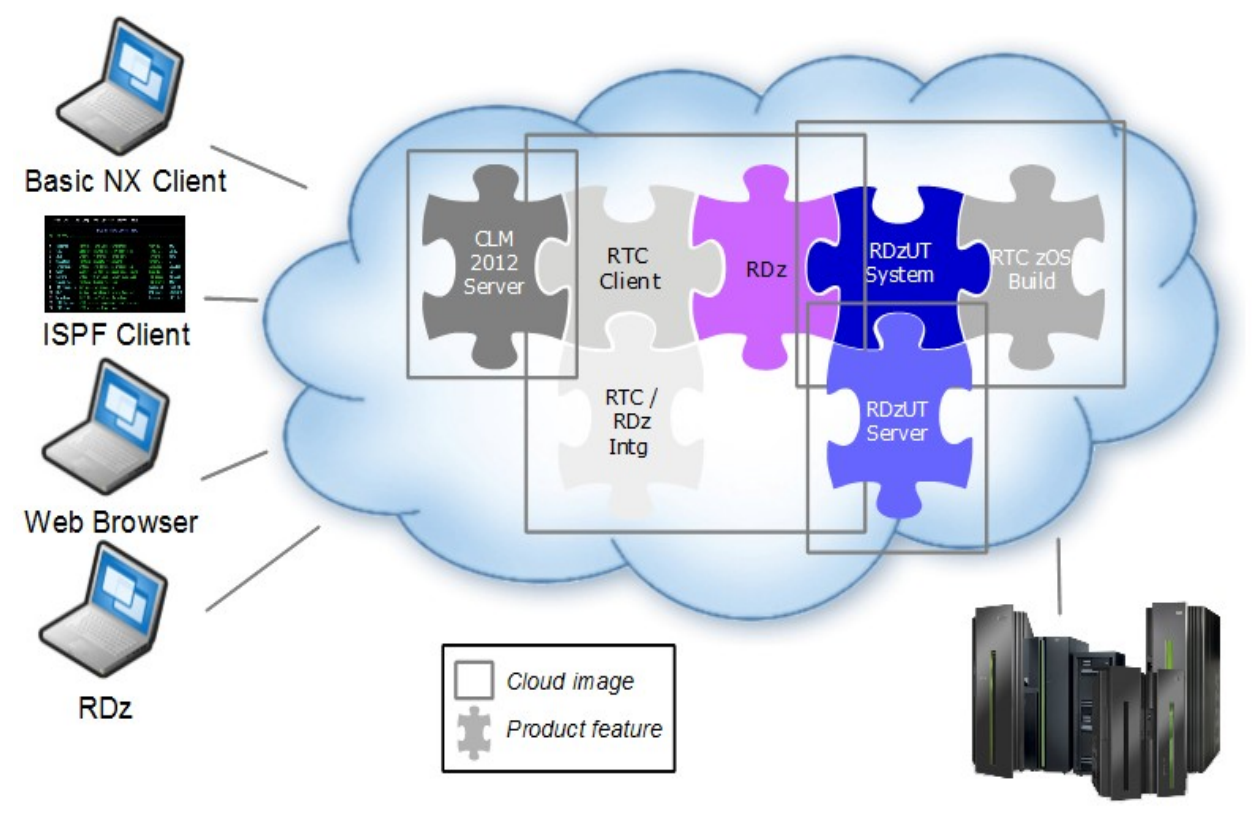

# Easy to use

- Select from catalog
- Start up
- Use for project
- Return on completion
- Access mainframe development environment from anywhere

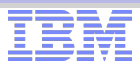

# Rational EM Cloud Solutions – *possible application in education*

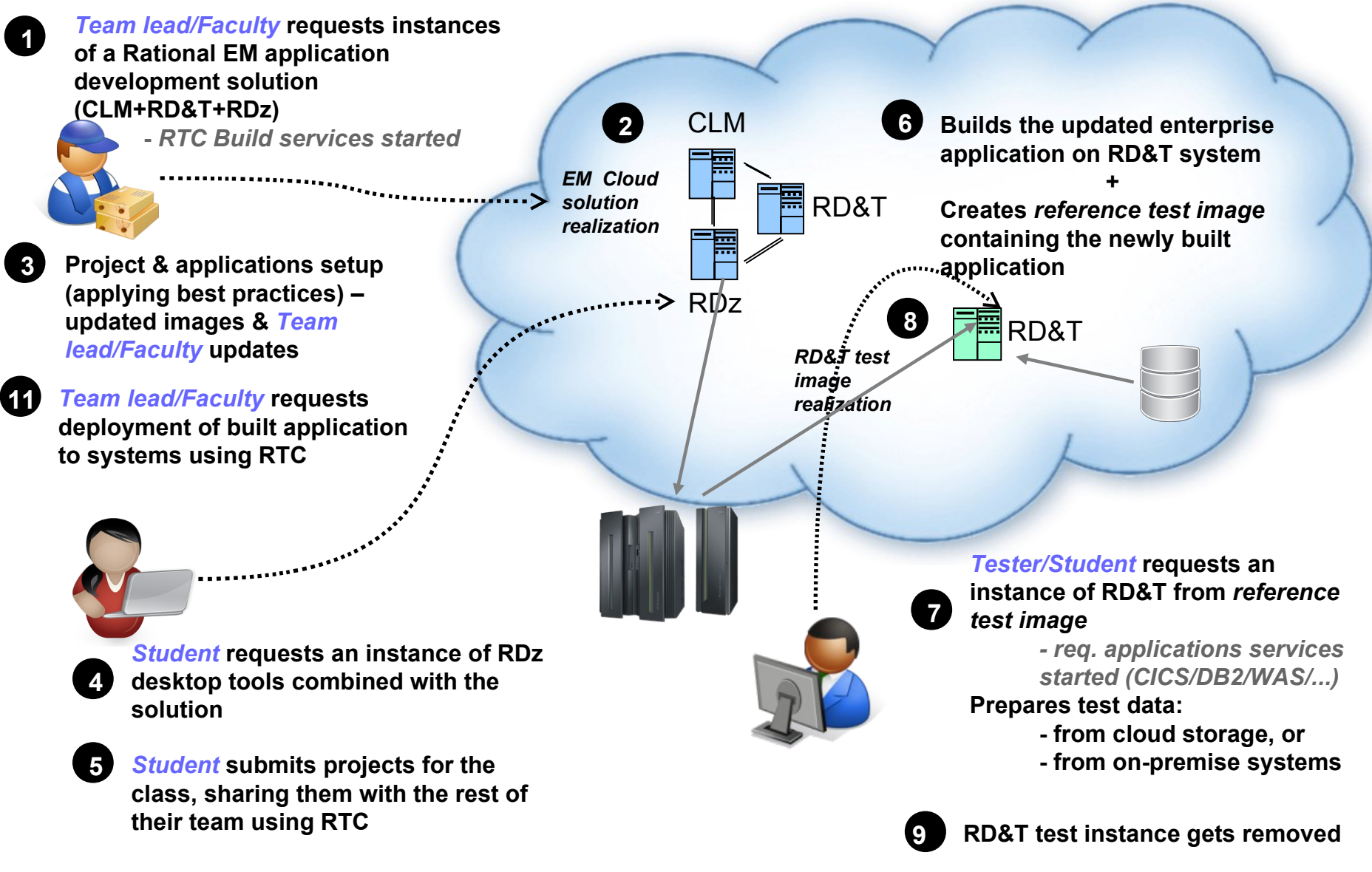

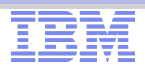

# Enterprise Cloud computing in Education

- **Provide access to systems historically hard to access**
- Use for forensics, history, understanding
- Use small virtual instances to allow for self study and exploration
- Easy reset encourages educated risk taking
- Manage at image level allows faculty to set initial conditions
- Remote access enables world-wide participation
- **Prepare students for further study or careers by using a variety of systems**

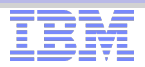

# **Summary**

- Cloud Computing is a major advance in computing
	- Teaches the benefits of remote access
	- People learn to work with multiple systems
	- Enables the usage of the best tool for the job
	- Opens up access to many environments
- Cloud Computing augments and enhances Enterprise Computing Education
	- Provides quicker access to virtual systems
	- Enables access to a wider range of computing systems
	- Encourages experimentation and exploration
	- Allows teams to quickly setup lab/test environments
	- Easy reset and return to initial conditions
- Enterprise Systems and Cloud Computing
	- Students prepared for multi-platform solutions
	- Faculty enabled for quick establishment of many environments
	- Businesses able to use fit for purpose systems

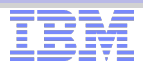

### More information on zEnterprise

- IBM zEnterprise / System z Redbooks Portal: <http://www.redbooks.ibm.com/portals/systemz>
- IBM zEnterprise Announcement Landing Page: [ibm.com/systems/zenterprise196](http://www.ibm.com/systems/zenterprise196)
- IBM zEnterprise HW Landing Page: [ibm.com/systems/zenterprise196](http://www.ibm.com/systems/zenterprise196)
- IBM zEnterprise Events Landing Page: [ibm.com/systems/breakthrough](http://www.ibm.com/systems/breakthrough)
- IBM Software: [ibm.com/software/os/systemz/announcements](http://www.ibm.com/software/os/systemz/announcements)
- IBM System Storage: [ibm.com/systems/storage/product/z.html](http://www.ibm.com/systems/storage/product/z.html)
- IBM Global Financing: [ibm.com/financing/us/lifecycle/acquire/zenterprise/](http://www.ibm.com/financing/us/lifecycle/acquire/zenterprise/)
- Global Technology Services: <http://www.ibm.com/services/us/index.wss/offerfamily/gts/a1027714>

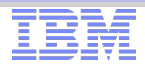

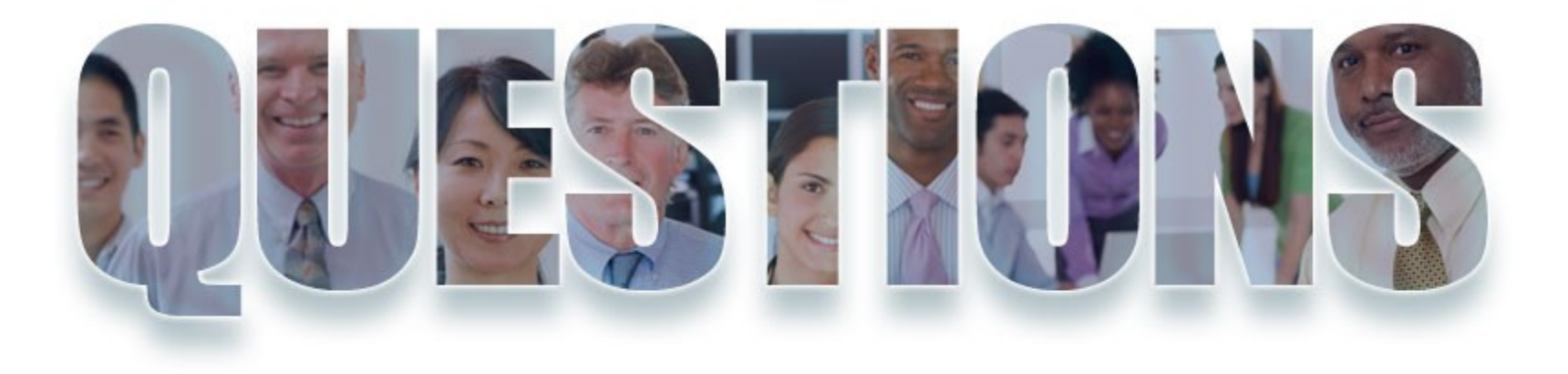

#### **[www.ibm.com/software/rational](http://www.ibm.com/software/rational)**

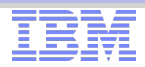

#### Acknowledgements and disclaimers

**Availability**: References in this presentation to IBM products, programs, or services do not imply that they will be available in all countries in which IBM operates.

The workshops, sessions and materials have been prepared by IBM or the session speakers and reflect their own views. They are provided for informational purposes only, and are neither intended to, nor shall have the effect of being, legal or other guidance or advice to any participant. While efforts were made to verify the completeness and accuracy of the information contained in this presentation, it is provided AS-IS without warranty of any kind, express or implied. IBM shall not be responsible for any damages arising out of the use of, or otherwise related to, this presentation or any other materials. Nothing contained in this presentation is intended to, nor shall have the effect of, creating any warranties or representations from IBM or its suppliers or licensors, or altering the terms and conditions of the applicable license agreement governing the use of IBM software.

All customer examples described are presented as illustrations of how those customers have used IBM products and the results they may have achieved. Actual environmental costs and performance characteristics may vary by customer. Nothing contained in these materials is intended to, nor shall have the effect of, stating or implying that any activities undertaken by you will result in any specific sales, revenue growth or other results.

#### *© Copyright IBM Corporation 2012. All rights reserved.*

#### – *U.S. Government Users Restricted Rights - Use, duplication or disclosure restricted by GSA ADP Schedule Contract with IBM Corp.*

IBM, the IBM logo, ibm.com, Rational, the Rational logo, Telelogic, the Telelogic logo, Green Hat, the Green Hat logo, and other IBM products and services are trademarks or registered trademarks of International Business Machines Corporation in the United States, other countries, or both. If these and other IBM trademarked terms are marked on their first occurrence in this information with a trademark symbol (® or ™), these symbols indicate U.S. registered or common law trademarks owned by IBM at the time this information was published. Such trademarks may also be registered or common law trademarks in other countries. A current list of IBM trademarks is available on the Web at "Copyright and trademark information" at [www.ibm.com/legal/copytrade.shtml](http://www.ibm.com/legal/copytrade.shtml)

Other company, product, or service names may be trademarks or service marks of others.

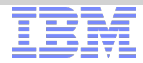

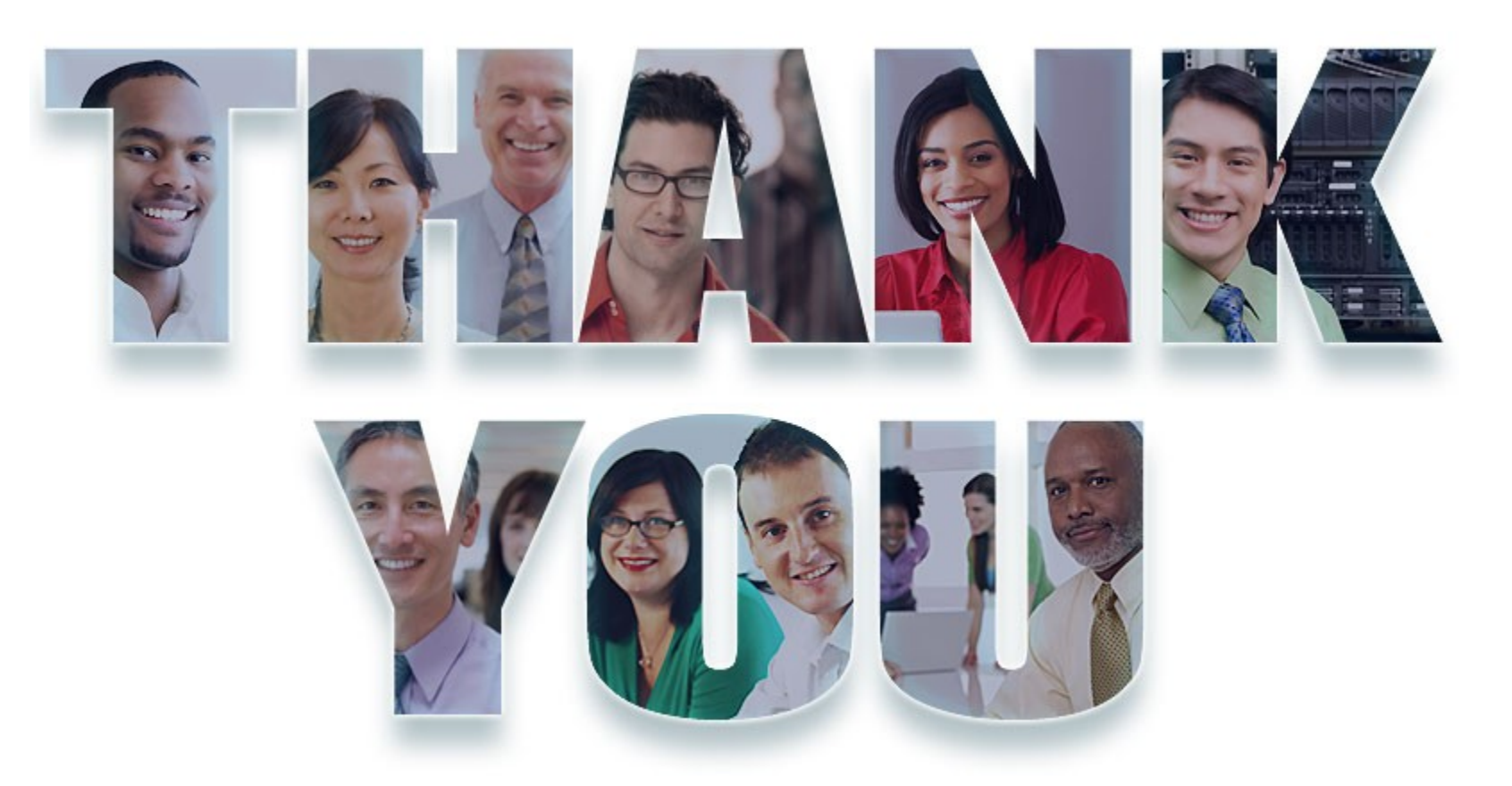

#### **[www.ibm.com/software/rational](http://www.ibm.com/software/rational)**

**© Copyright IBM Corporation 2012. All rights reserved.** The information contained in these materials is provided for informational purposes only, and is provided AS IS without warranty of any kind, express or implied. IBM shall not be responsible for any damages arising out of the use of, or otherwise related to, these materials. Nothing contained in these materials is intended to, nor shall have<br>the effect of, creat Corporation, in the United States, other countries or both. Other company, product, or service names may be trademarks or service marks of others.

© 2012 IBM Corporation